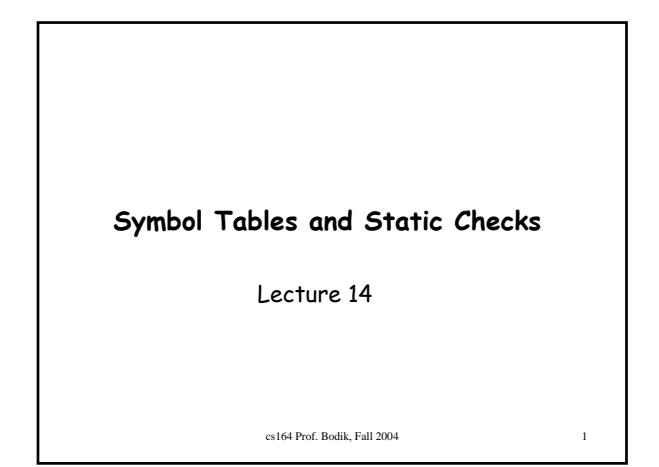

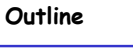

- How to build symbol tables
- How to use them to find
	- multiply-declared and
	- undeclared variables.
- How to perform type checking

164 Prof. Bodik, Fall 2004

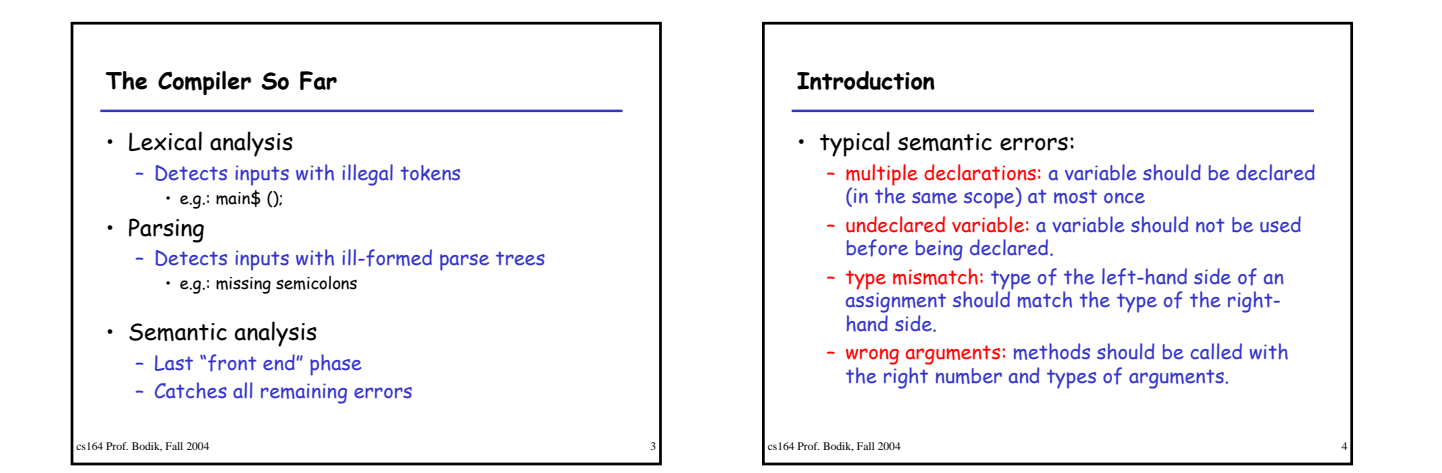

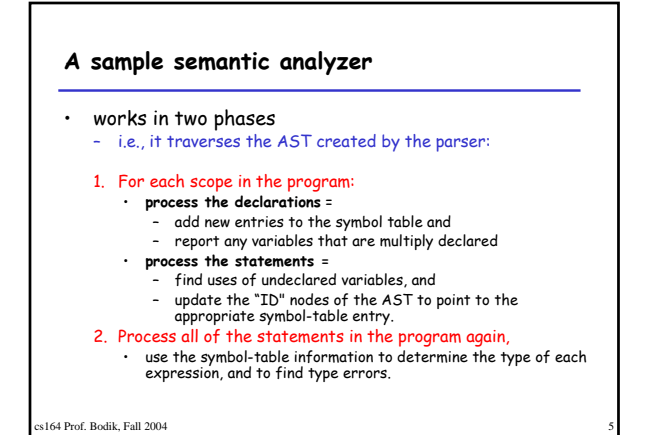

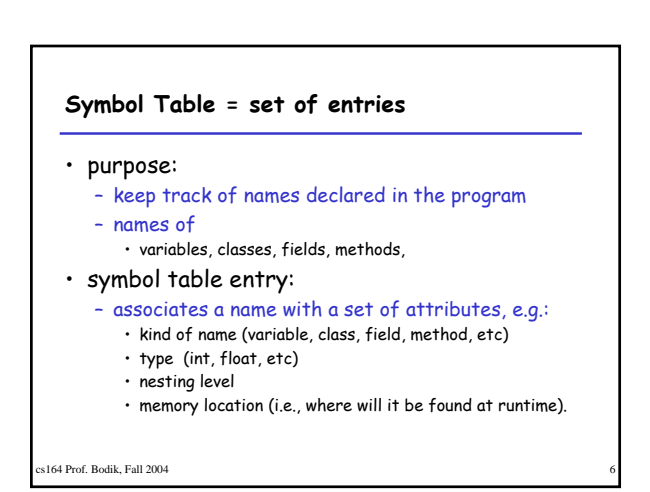

#### **Scoping**

- symbol table design influenced by what kind of scoping is used by the compiled language
- In most languages, the same name can be declared multiple times
	- if its declarations occur in different scopes, and/or
	- involve different kinds of names.
- s164 Prof. Bodik, Fall 2004

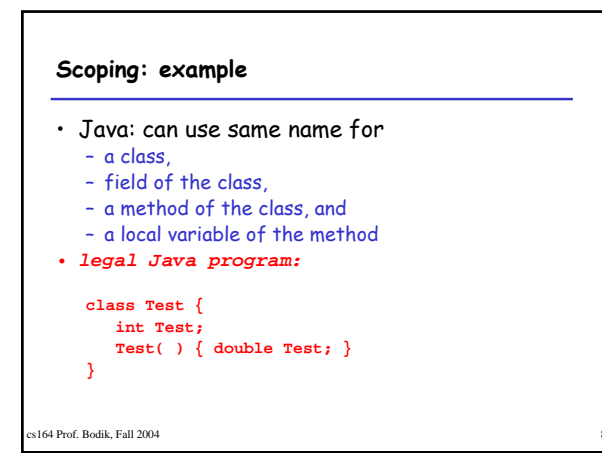

# **Scoping: overloading**

- Java and C++ (but not in Pascal or C):
	- can use the same name for more than one method – as long as the number and/or types of parameters are unique.

int add(int a, int b); float add(float a, float b);

#### c164 Prof. Bodik, Fall 2004

### **Scoping: general rules**

- The scope rules of a language:
	- determine which declaration of a named object corresponds to each use of the object.
	- i.e., scoping rules map uses of objects to their declarations.
- C++ and Java use **static scoping**:
	- mapping from uses to declarations is made at compile time. – C++ uses the "most closely nested" rule
		- a use of variable x matches the declaration in the most closely enclosing scope such that the declaration precedes the use. • a deeply nested variable x hides x declared in an outer scope.
	- in Java:
		- inner scopes cannot define variables defined in outer scopes

164 Prof. Bodik, Fall 2004

# **Scope levels**

- Each function has two or more scopes:
	- one for the parameters,
	- one for the function body,
	- and possibly additional scopes in the function • for each for loop and
		- each nested block (delimited by curly braces)

```
s<br>164 Prof. Bodik, Fall 2004
```
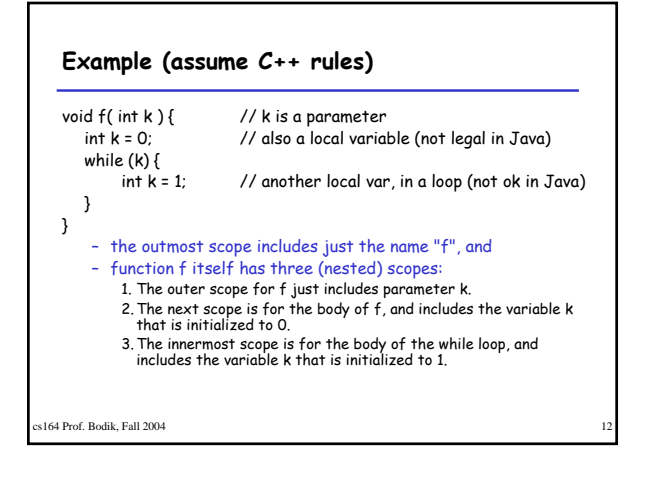

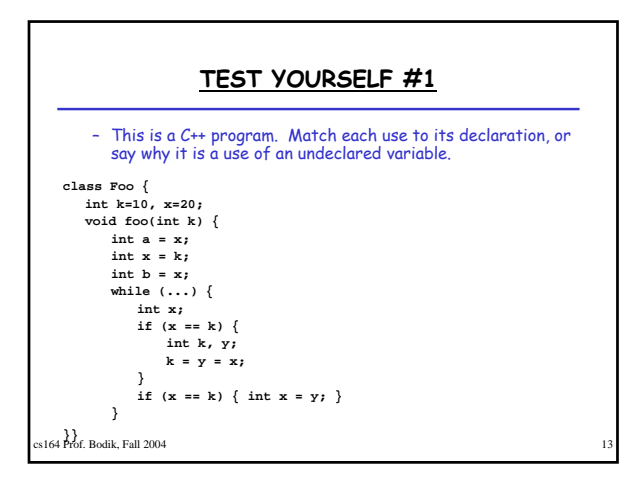

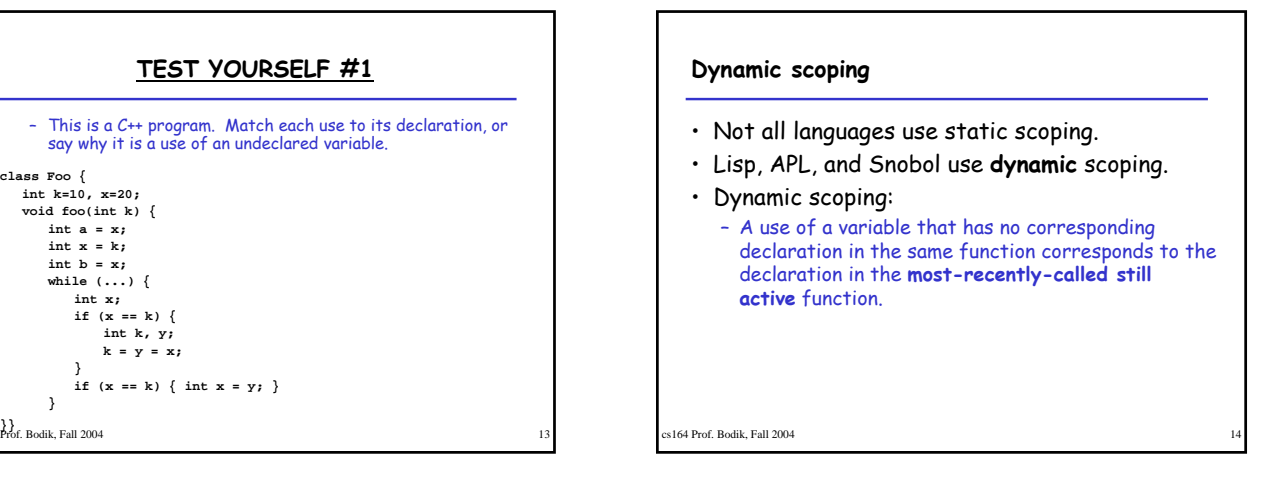

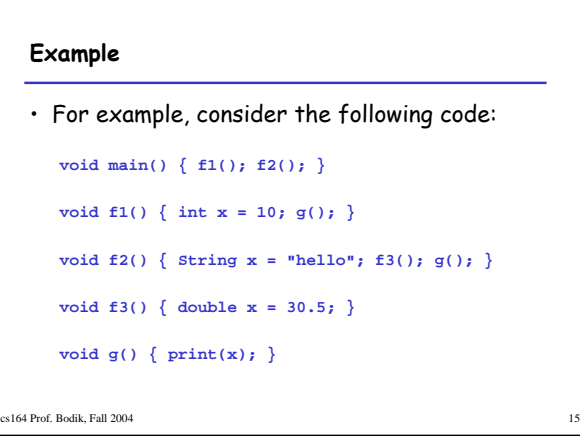

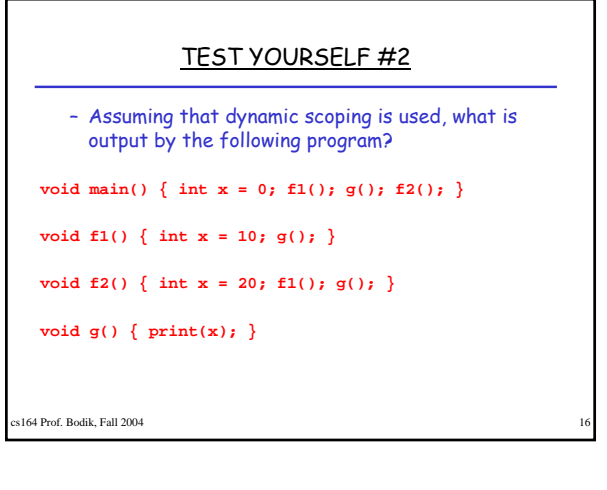

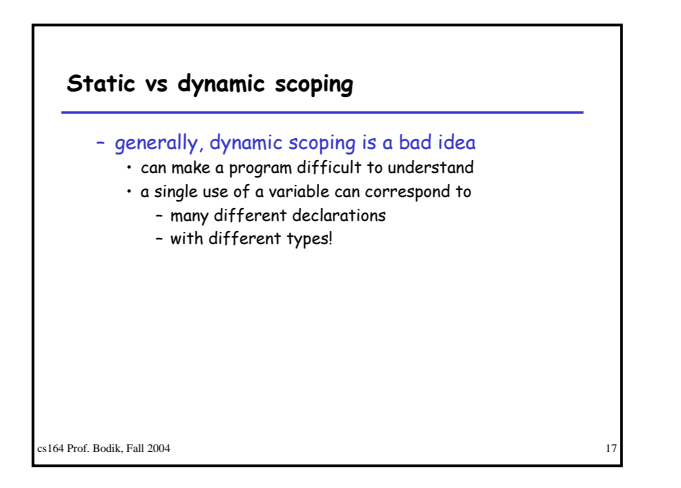

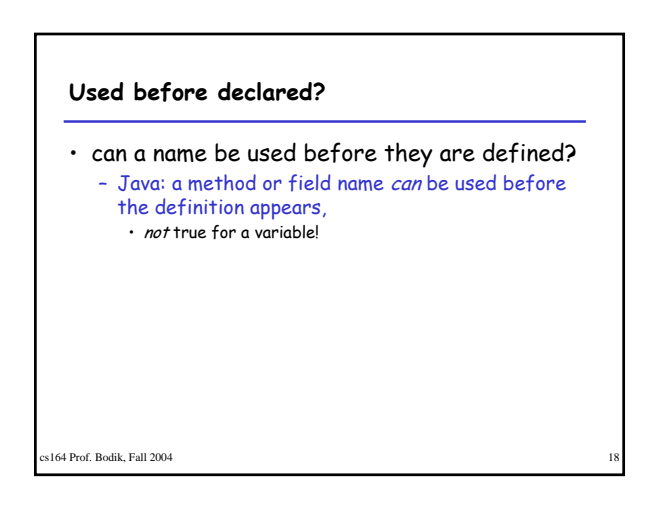

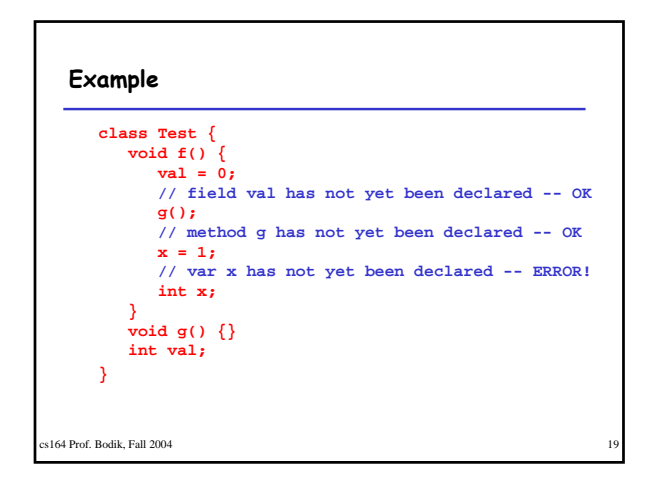

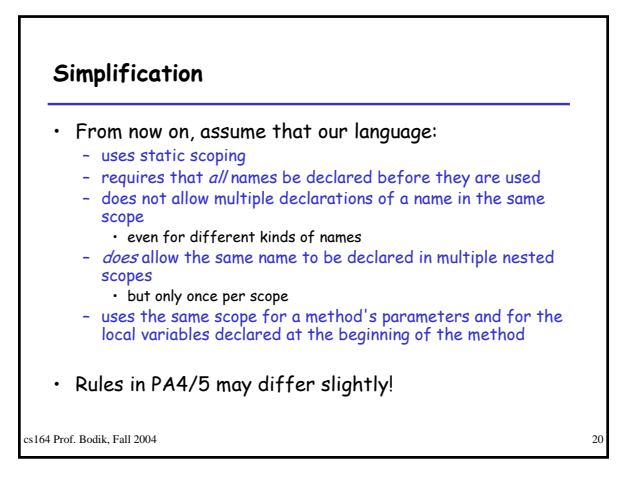

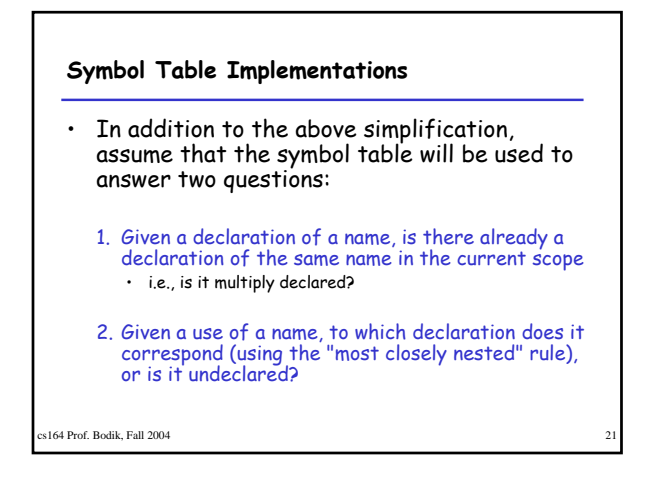

#### **Note**

- The symbol table is only needed to answer those two questions, i.e.
	- once all declarations have been processed to build the symbol table,
	- and all uses have been processed to link each ID node in the abstract-syntax tree with the corresponding symbol-table entry,
	- then the symbol table itself is no longer needed
		- because no more lookups based on name will be performed

164 Prof. Bodik, Fall 2004

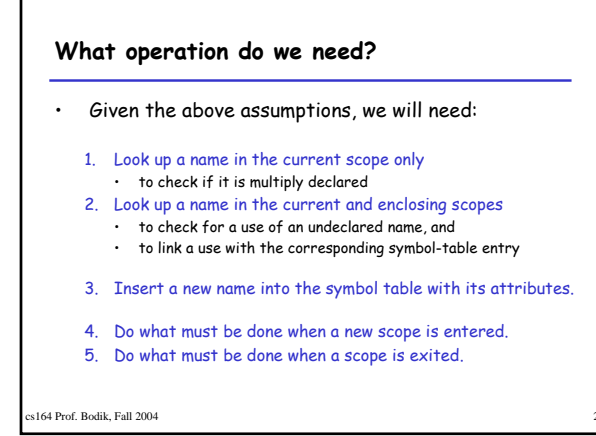

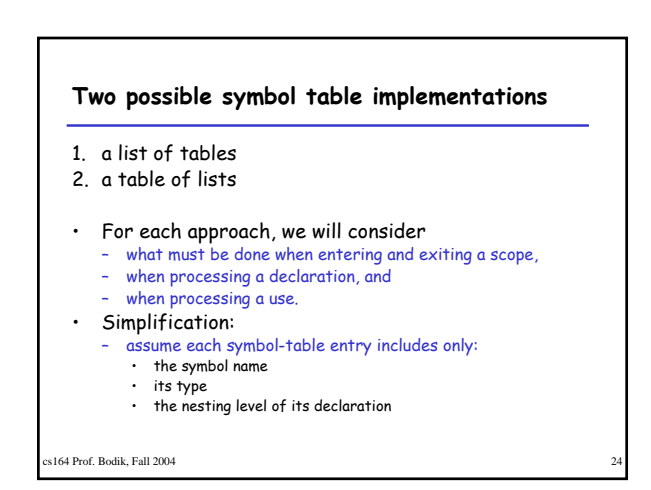

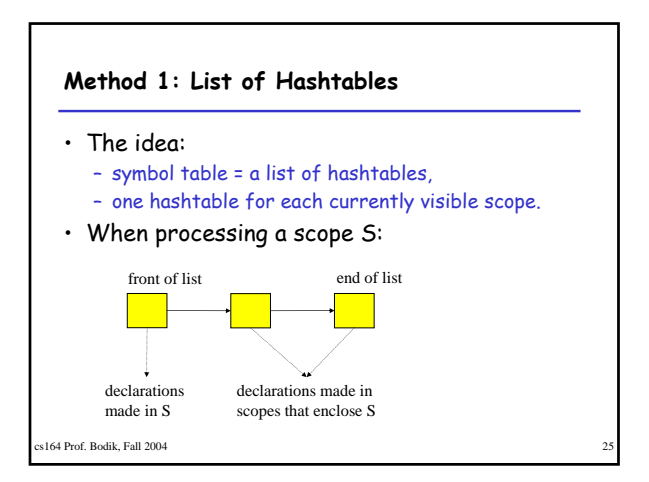

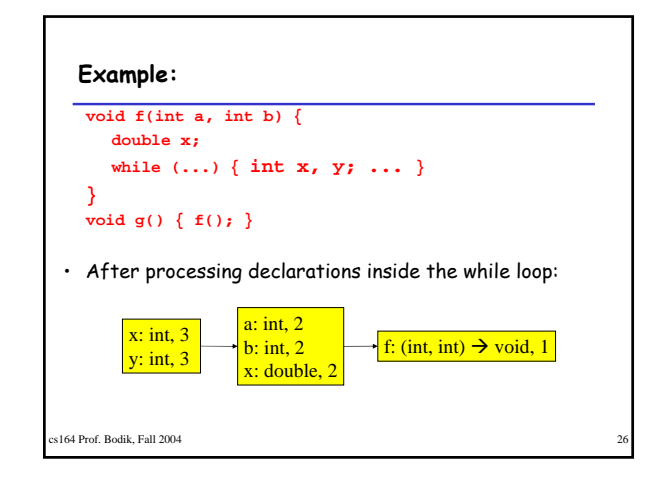

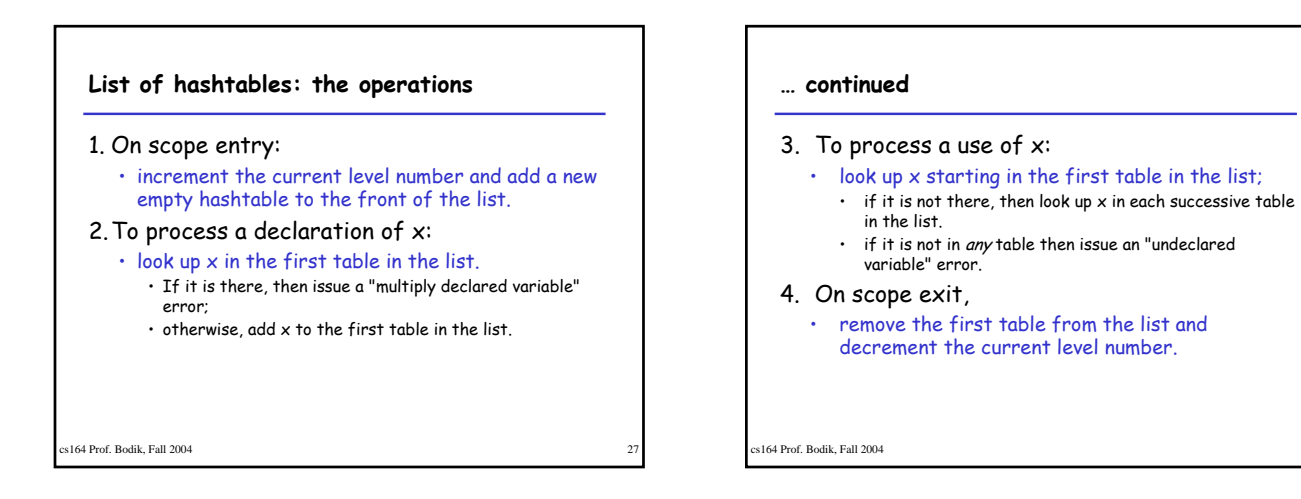

#### **Remember**

- method names belong into the hashtable for the outermost scope
	- not into the same table as the method's variables

#### • For example, in the example above:

- method name f is in the symbol table for the outermost scope – name f is not in the same scope as parameters a and b, and variable x.
- This is so that when the use of name f in method g is processed, the name is found in an enclosing scope's table.
- 

```
s<br>164 Prof. Bodik, Fall 2004
```
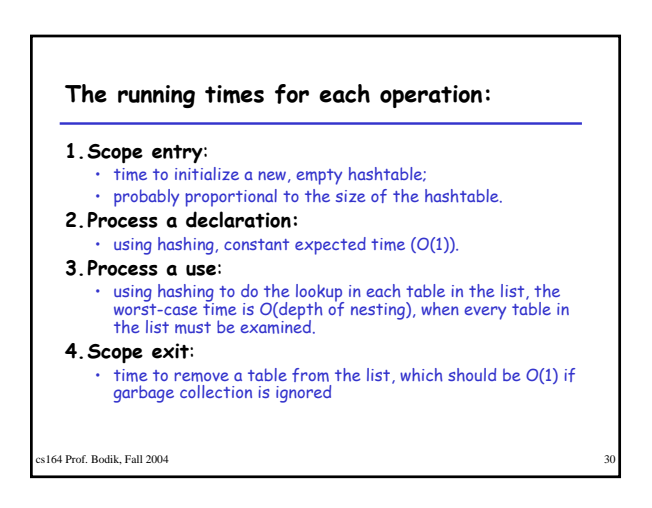

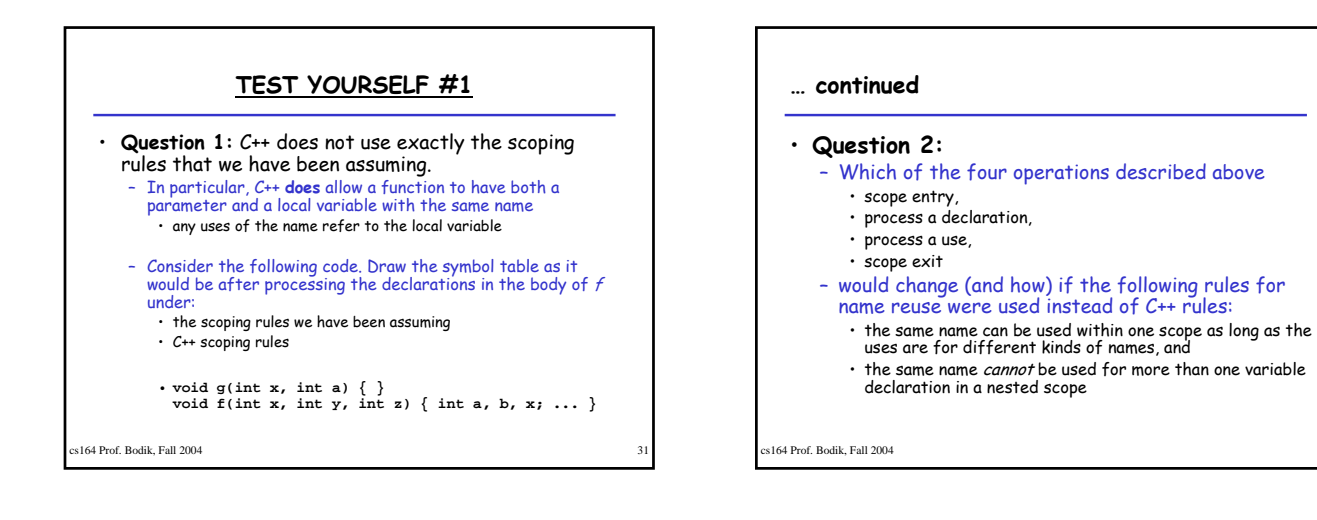

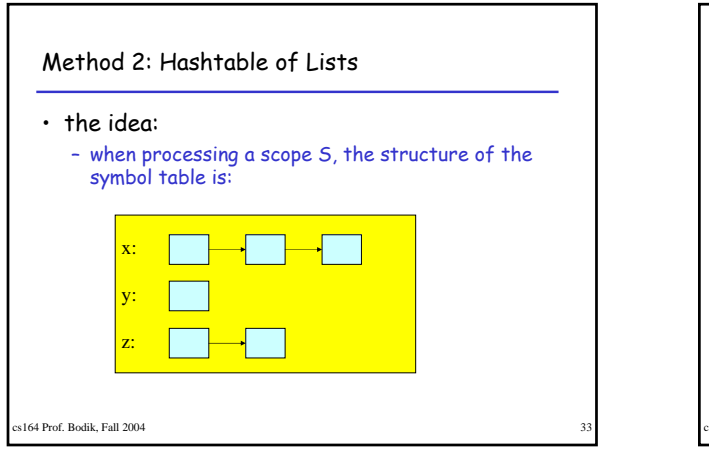

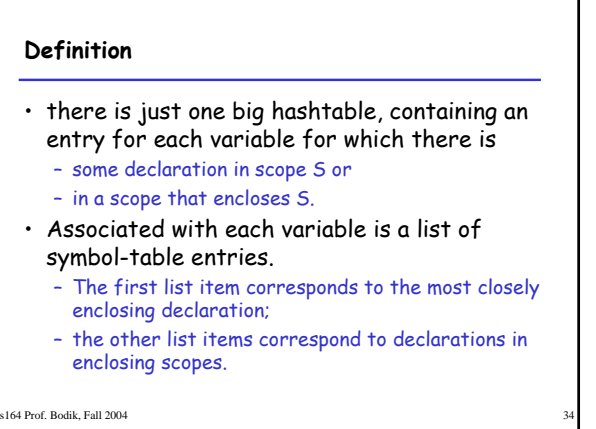

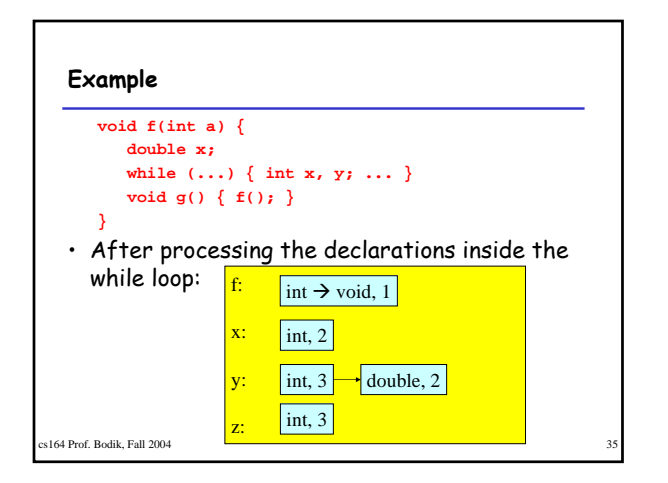

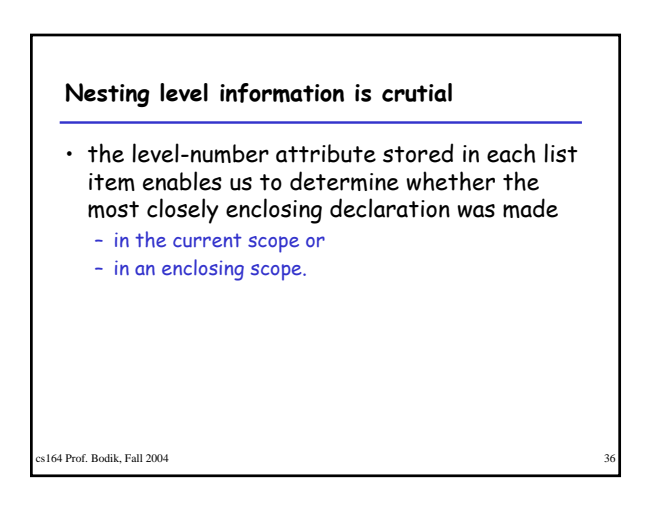

#### **Hashtable of lists: the operations**

### 1. On scope entry:

• increment the current level number.

#### 2.To process a declaration of x:

#### • look up x in the symbol table.

- If x is there, fetch the level number from the first list item.
	- If that level number = the current level then issue a "multiply declared variable" error;
	- otherwise, add a new item to the front of the list with the appropriate type and the current level number.

s164 Prof. Bodik, Fall 2004

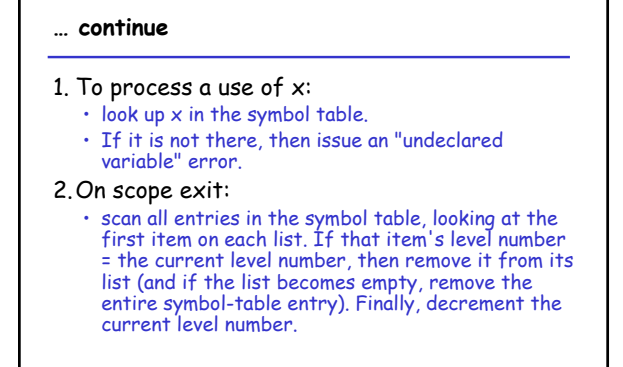

164 Prof. Bodik, Fall 2004

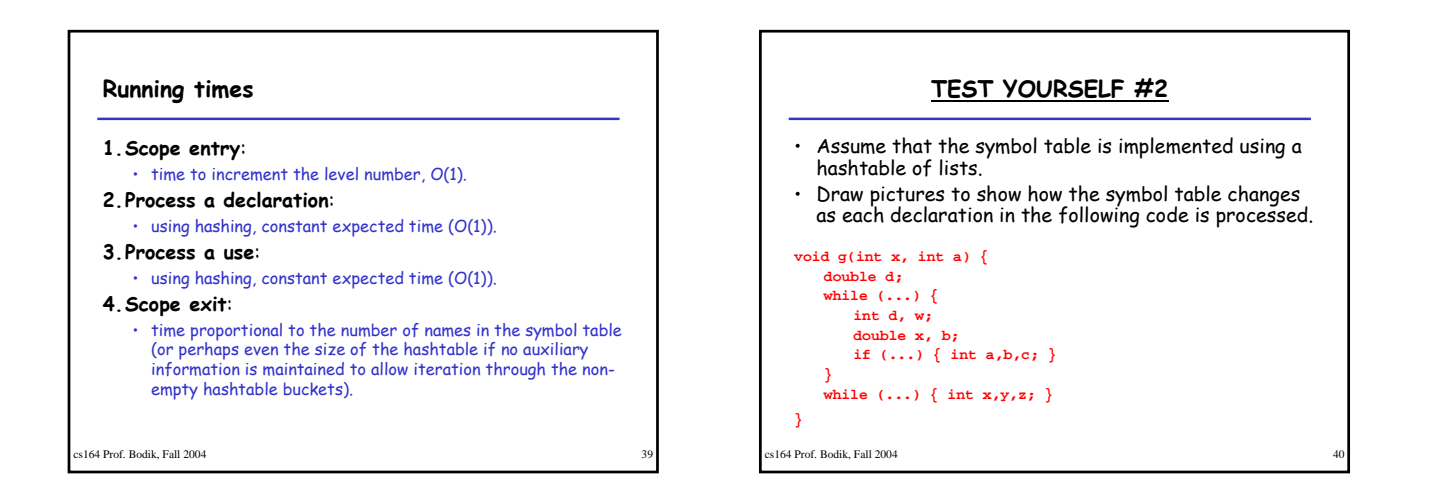

### **Type Checking**

- the job of the type-checking phase is to: – Determine the type of each expression in the program • (each node in the AST that corresponds to an expression) – Find type errors
- The **type rules** of a language define
	- how to determine expression types, and
	- what is considered to be an error.
- The type rules specify, for every operator (including assignment),
	- what types the operands can have, and
	- what is the type of the result.

s<br>164 Prof. Bodik, Fall 2004

### **Example**

- both C++ and Java allow the addition of an int and a double, and the result is of type double.
- However,
	- C++ also allows a value of type double to be assigned to a variable of type int,
	- Java considers that an error.

s<br>164 Prof. Bodik, Fall 2004

# **TEST YOURSELF #3**

- List as many of the operators that can be used in a Java program as you can think of – don't forget to think about the logical and
	- relational operators as well as the arithmetic ones
- For each operator,
	- say what types the operands may have, and
	- what is the type of the result.

cs164 Prof. Bodik, Fall 2004

### **Other type errors**

- the type checker must also
	- 1. find type errors having to do with the **context** of expressions,
	- e.g., the context of some operators must be boolean, 2. type errors having to do with method calls.

### • Examples of the context errors:

- the condition of an if statement
	- the condition of a while loop
	- the termination condition part of a *for* loop
- Examples of method errors:
- calling something that is not a method
- calling a method with the wrong number of arguments
- calling a method with arguments of the wrong types

164 Prof. Bodik, Fall 2004